Олимпиада «Физтех» по физике 2022

Вариант 09-01

Шифр (заполняется секретарём)

1. Школьник бросает камень вертикально вверх с начальной скоростью  $V_0 = 12$  м/с.

1) Через какое время *t* после старта скорость камня будет равна по величине  $V_0/3$ ?

2) На какой высоте h, отсчитанной от точки старта скорость камня будет равна по величине  $V_0/3$ ?

Ускорение свободного падения  $g = 10$  м/ $c^2$ . Сопротивление воздуха не учитывать.

2. На горизонтальной поверхности расположены два цилиндрических сообщающихся сосуда (см. рис.), в которых налита жидкость плотности  $\rho$ . На свободных поверхностях жидкости находятся лёгкие поршни. Зазоров между стенками сосудов и поршнями нет. Левый поршень соединён пружиной жёсткости к с верхней опорой. Разность уровней жидкости в сосудах равна h. Площадь сечения левого поршня S, правого S/2. Трение поршней о стенки сосудов пренебрежимо мало. Ускорение свободного падения g.

1) Найдите деформацию х пружины.

2) Найдите массу т груза, который следует положить на правый поршень, чтобы пружина стала недеформированной.

3. Спутник обращается по круговой орбите вокруг планеты. Высота орбиты  $h = 0.5R$ , здесь  $R -$  радиус планеты. Плотность планеты  $\rho$ . Гравитационная постоянная *G*. Объём шара  $V = \frac{4}{3}\pi R^3$ .

- 1) Найдите ускорение g свободного падения на расстоянии 2R от центра планеты.
- 2) Найдите период  $T$ обращения спутника.

4. На горизонтальном столе находятся бруски, соединённые нитью с системой блоков (см. рис.). Массы брусков  $m_1 = 2m$ ,  $m_2 = 3m$ . Коэффициент трения скольжения нижнего бруска по столу и верхнего бруска по нижнему равен  $\mu$ . Массы нити и блоков, а также трение в осях блоков пренебрежимо малы.

- 1) Найдите величину  $F_0$  горизонтальной силы, которую следует приложить к свободному концу нити, чтобы нижний брусок скользил по столу, а сила трения, действующая на верхний брусок, была равна нулю.
- 2) Найдите величину  $F$  минимальной силы, при которой нижний брусок скользит по столу, а верхний брусок движется влево относительно нижнего бруска.

5. Ко дну бассейна глубиной  $H=2,5$  м приклеена осесимметричная конструкция (см. рис.). Клей затвердел. Верхняя поверхность конструкции - полусфера. Объем конструкции  $V = 8 \text{ }\mu\text{m}^3$ , площадь

соприкосновения конструкции с дном через клей  $S = 20$  см<sup>2</sup>. Плотность воды  $\rho = 1$  г/см<sup>3</sup>, атмосферное давление  $P_0 = 100 \text{ k}\Pi$ а.

Ускорение свободного падения  $g = 10$  м/с<sup>2</sup>.

1) Найдите давление  $P_1$  вблизи дна.

2) Найдите величину  $F$  силы (с указанием направления), с которой вода действует на конструкцию.

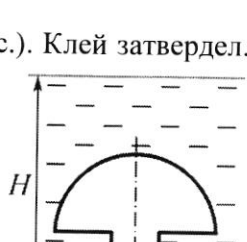

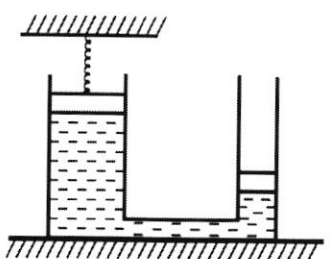

 $m<sub>1</sub>$  $m$ € 

Класс 9

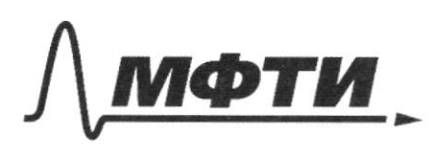

ФЕДЕРАЛЬНОЕ ГОСУДАРСТВЕННОЕ АВТОНОМНОЕ ОБРАЗОВАТЕЛЬНОЕ УЧРЕЖДЕНИЕ ВЫСШЕГО **ОБРАЗОВАНИЯ** 

«МОСКОВСКИЙ ФИЗИКО-ТЕХНИЧЕСКИЙ ИНСТИТУТ (НАЦИОНАЛЬНЫЙ ИССЛЕДОВАТЕЛЬСКИЙ УНИВЕРСИТЕТ)»

ШИФР

(заполняется секретарём)

## ПИСЬМЕННАЯ РАБОТА

$$
\int \frac{\sqrt{1}}{\sqrt{1-x^2}} dx
$$
\n
$$
\int \frac{\sqrt{1}}{\sqrt{1-x^2}} dx
$$
\n
$$
\int \frac{\sqrt{1}}{\sqrt{1-x^2}} dx
$$
\n
$$
\int \frac{\sqrt{1-x^2}}{\sqrt{1-x^2}} dx
$$
\n
$$
\int \frac{\sqrt{1-x^2}}{\sqrt{1-x^2}} dx
$$
\n
$$
\int \frac{\sqrt{1-x^2}}{\sqrt{1-x^2}} dx
$$
\n
$$
\int \frac{\sqrt{1-x^2}}{\sqrt{1-x^2}} dx
$$
\n
$$
\int \frac{\sqrt{1-x^2}}{\sqrt{1-x^2}} dx
$$
\n
$$
\int \frac{\sqrt{1-x^2}}{\sqrt{1-x^2}} dx
$$
\n
$$
\int \frac{\sqrt{1-x^2}}{\sqrt{1-x^2}} dx
$$
\n
$$
\int \frac{\sqrt{1-x^2}}{\sqrt{1-x^2}} dx
$$
\n
$$
\int \frac{\sqrt{1-x^2}}{\sqrt{1-x^2}} dx
$$
\n
$$
\int \frac{\sqrt{1-x^2}}{\sqrt{1-x^2}} dx
$$
\n
$$
\int \frac{\sqrt{1-x^2}}{\sqrt{1-x^2}} dx
$$
\n
$$
\int \frac{\sqrt{1-x^2}}{\sqrt{1-x^2}} dx
$$
\n
$$
\int \frac{\sqrt{1-x^2}}{\sqrt{1-x^2}} dx
$$
\n
$$
\int \frac{\sqrt{1-x^2}}{\sqrt{1-x^2}} dx
$$
\n
$$
\int \frac{\sqrt{1-x^2}}{\sqrt{1-x^2}} dx
$$
\n
$$
\int \frac{\sqrt{1-x^2}}{\sqrt{1-x^2}} dx
$$
\n
$$
\int \frac{\sqrt{1-x^2}}{\sqrt{1-x^2}} dx
$$
\n
$$
\int \frac{\sqrt{1-x^2}}{\sqrt{1-x^2}} dx
$$
\n
$$
\int \frac{\sqrt{1-x^2}}{\sqrt{1-x^2}} dx
$$
\n
$$
\int \frac{\sqrt{1-x^2}}{\sqrt{1-x^2}} dx
$$
\n
$$
\int \frac{\sqrt{1-x^2}}{\sqrt{1-x^2}} dx
$$
\n
$$
\int \frac{\sqrt{1-x^2}}{\sqrt{1-x^2}} dx
$$
\n
$$
\int \frac{\sqrt{1-x^2}}{\sqrt{1-x^2
$$

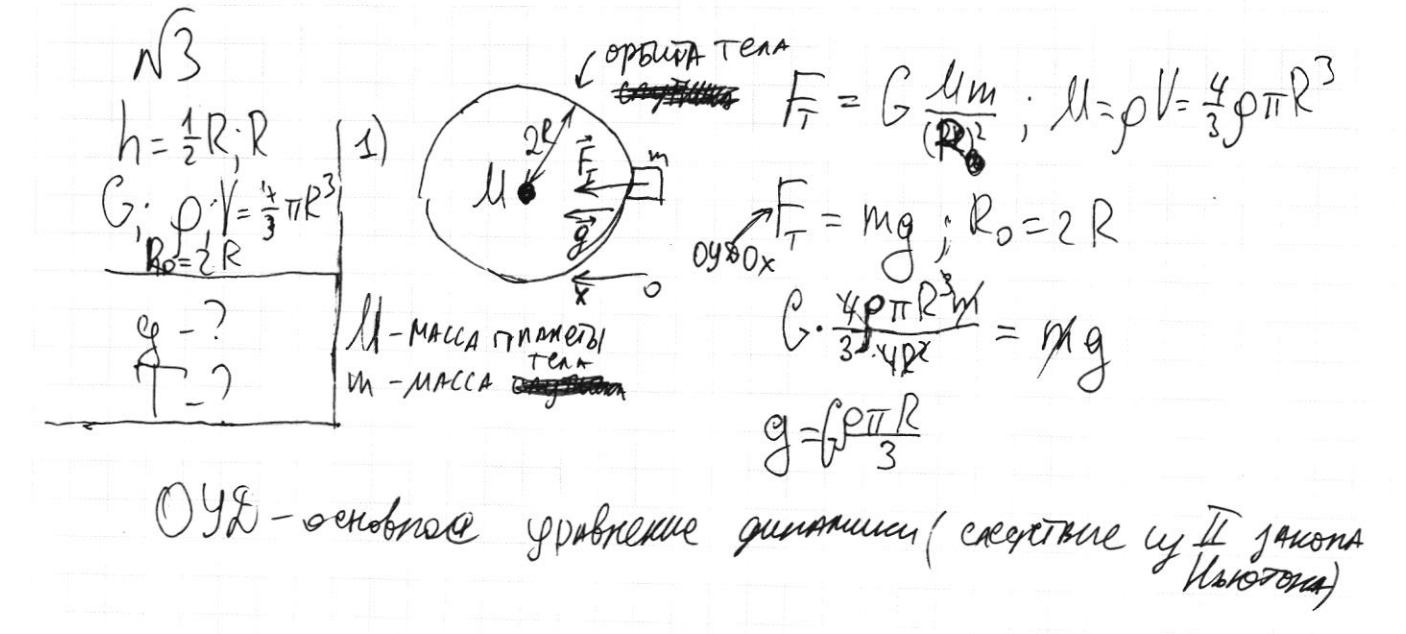

□ черновик ⊠ чистовик (Поставьте галочку в нужном поле)

Страница №1 (Нумеровать только чистовики)

 $\sqrt{3}$ T.K. TENO gouxerel no oxp?  $\oint h = \frac{1}{2}R$ => ects TONOKO  $\overline{aq_h} = g_o \overline{c_{pca}}$ <br> $Q_h = 2\sqrt{c_{pca}}$ <br> $Q_h = 2\sqrt{c_{pca}}$  $\frac{7}{2}$  2 =  $\frac{2\pi}{1}$  =  $\frac{2\pi}{1}$  $OyD.$  $\vec{F}$  =  $mg_0$ 3-4 T & COTERNE DE 1 F J = MIGA  $F_{o} = G \frac{\mu m}{(2+h)^{2}}$   $g_{o} = G \frac{\mu}{(Reh)^{2}} = G \frac{40\pi R^{3}}{3(k+h)^{2}}$  $\overline{J} = \frac{2\pi}{\sqrt{r}} = 2\pi \sqrt{\frac{R}{q_g}} = 2\pi \sqrt{\frac{R}{q_p}} = 2\pi \sqrt{\frac{3R(R+h)^2}{94\pi R^3}} = 2\pi \sqrt{\frac{3\frac{8}{4} \cdot R}{46\rho^2}} = \frac{3}{2} \sqrt{\frac{3\pi}{6\rho}}$ OTBET: 1)  $g = 6 \frac{\rho \pi R}{3}$ <br>2)  $T = \frac{3}{2} \sqrt{\frac{3\pi}{6\rho}}$  $h, p, k, s, g$  1) Janvier lynes:  $\mathcal{P}_{\mathsf{3}}$  $2)$  M - ? X<sub>1</sub>=0 p+p<sub>3</sub> =  $\frac{F}{s}$  =  $\frac{kx}{s}$ The Cocyosi coody => 00 - runned, rge  $p_1 = p_2$   $p_3 = p_2$ PΔ Pı  $p_1 = p_3 + \rho gh = p_3 + \frac{k}{a} + \rho gh$  $\overline{\mathcal{S}/n}$  $p_1 = p_2 \Rightarrow p_0 = p_0 + \rho g h - \frac{kx}{s^2}$  $K = \rho g L \implies x = \frac{\rho g A f}{L}$ 

Страница № 2 (Нумеровать только чистовики)

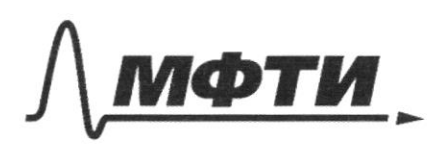

**ФЕЛЕРА ЛЬНОЕ ГОСУЛАРСТВЕННОЕ АВТОНОМНОЕ** ОБРАЗОВАТЕЛЬНОЕ УЧРЕЖЛЕНИЕ ВЫСШЕГО **ОБРАЗОВАНИЯ** 

МОСКОВСКИЙ ФИЗИКО-ТЕХНИЧЕСКИЙ ИНСТИТУТ (НАЦИОНАЛЬНЫЙ ИССЛЕДОВАТЕЛЬСКИЙ **УНИВЕРСИТЕТ»** 

ШИФР

(заполняется секретарём)

**ННАЯ РАБОТА** 

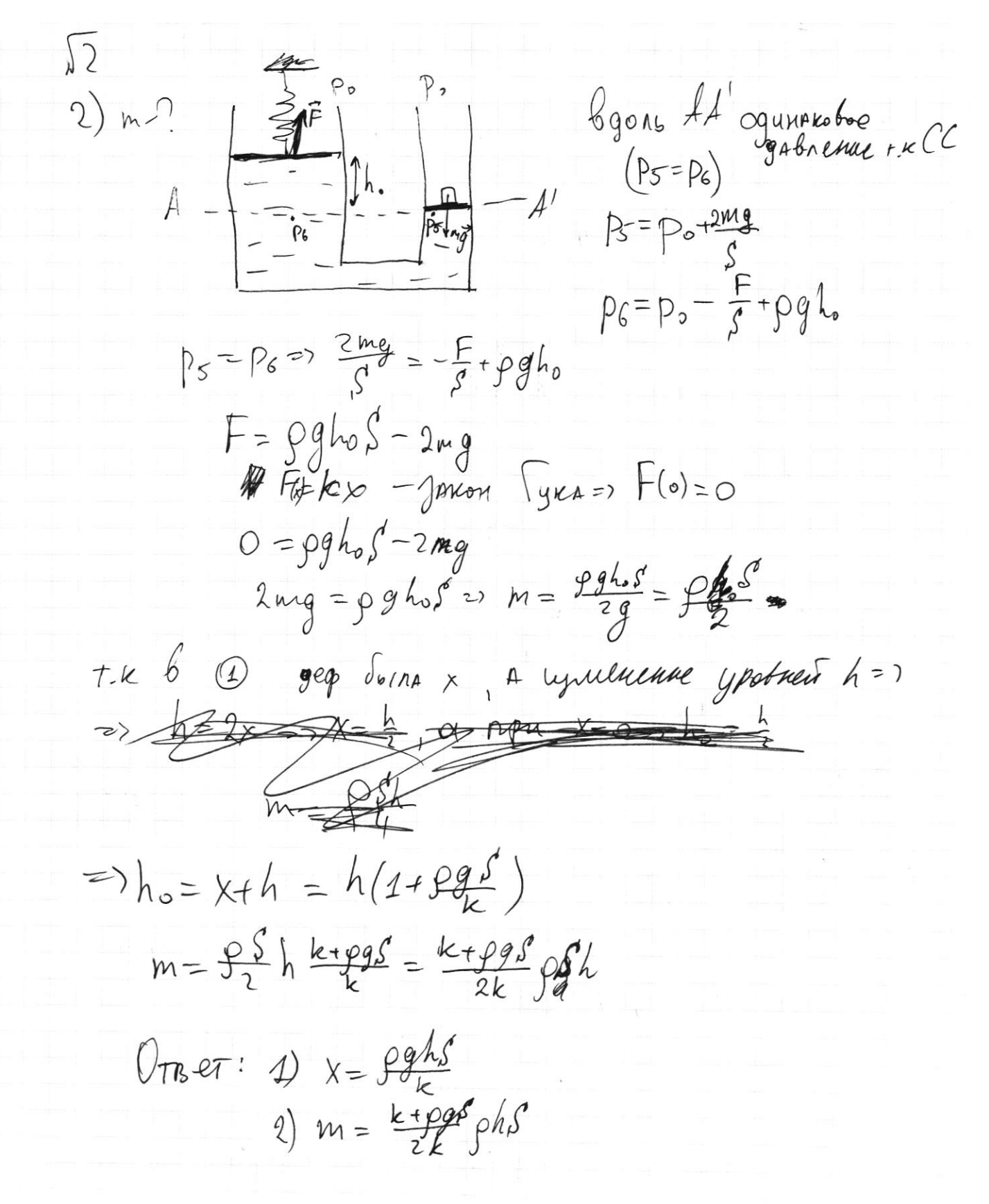

Страница № 3 (Нумеровать только чистовики)

 $\overline{\mu}$  $U_{01} = 0$  $v_{\circ}, z_{\circ}$  $\left( \begin{matrix} 1 \end{matrix} \right)$  $M_{1} = 2m$  $m_q = 3m$ TEAAOTH. GRYT SPYTANE photosofcl to  $m_{2}\vec{q}$  $\overrightarrow{h}_{\text{ref}} = \overrightarrow{a}$   $\overrightarrow{a}_1 = \overrightarrow{a}_2$ T,K  $m_1 \vec{a}_1 = \vec{b}_1 + \vec{a}_2 \vec{N}_1 + m_1 \vec{q}$  $OYD1$  $Ox: m, a = F_0 = 7 a, \frac{F_0}{2m}$  $0_{y}$  :  $N_{1} = m_{21}$  $OYD2: m_2\overrightarrow{a}_2 = 2\overrightarrow{F}_1 + m_2\overrightarrow{g} + \overrightarrow{P} + \overrightarrow{F}_{P2} + \overrightarrow{N}_2$ Jakon Kynous - Annantona:  $t_{TP2} = \mu \nu \nu_2$  $\mathbb{I}$  j-r Hbrotous:  $\overrightarrow{P} = -\overrightarrow{N} = \mathfrak{m} \cdot \overrightarrow{q}$  $0x: m_2 a_1 = 2F_0 + 0 + 0 - \mu N_2 + 0$  $Oy: N_2 = m_1 g + m_2 g = 5mg$  $3ma_1 = 2F_0 - 5\mu mg$  $\frac{3}{2}F_{0} = 2F_{0} - 5\mu mg$  | 2  $t_o = 40 \mu m$  $2\pi Q$ gbuxetal brebo  $\sigma$ 71 $\pi Q \rightarrow Q_1 < Q_2$  un  $\bar{Q}_1 \uparrow l \bar{Q}_2$  $a)$   $a_{1}$   $a_{2}$  $OY\Omega1$ :  $m_i\vec{a}_1 = \vec{F} + \vec{F}_{TP1} + \vec{W}_1 + m_i\vec{q}$  $O(982: m_2\vec{a_2} = 2\vec{F} - \vec{F}_{P21} + \frac{1}{2}\vec{F} - \vec{F}_{P1} + m_2\vec{g}$  $Ox(y$ 2001 1 KH u  $Iy$ 4/1) = 12mg<sub>1</sub> = F-21 mg<br> $Ox(y$ 2001 1 KH u  $Iy$ 4/1) = 12mg<sub>1</sub> = F-21 mg <del>234/2002/9</del>  $F = 27mg$ <br> $2F - \mu mg - 6e$ pro npu  $F > 0$ F>zumg ) > {F>2umg / min F=2umg<br>2F>3umg ) > {F>2umg / min F=2umg<br>2P>3umg ) > {F>15Mgm (een rome, ro Frys domine

₩ чистовик □ черновик (Поставьте галочку в нужном поле)

Страница №Ч (Нумеровать только чистовики)

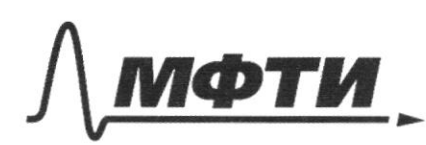

ФЕДЕРАЛЬНОЕ ГОСУДАРСТВЕННОЕ АВТОНОМНОЕ ОБРАЗОВАТЕЛЬНОЕ УЧРЕЖДЕНИЕ ВЫСШЕГО **ОБРАЗОВАНИЯ** 

МОСКОВСКИЙ ФИЗИКО-ТЕХНИЧЕСКИЙ ИНСТИТУТ ЬНЫЙ ИССЛЕДОВАТЕЛЬСКИЙ **НИВЕРСИТЕТ»** 

ШИФР

(заполняется секретарём)

## **ЬМЕННАЯ РАБОТА**

 $\vec{a_1}$  of  $\vec{a_2}$  ( $\vec{a_3}$  bache)  $\delta$ ) Uppurobab bie cunsi geniembywayane na 2,50<br>briguiu, 200 à N. Roopyonome => 1ā, 1<0 => à, 11ā, brigues, 200 as 96 Roopymont TO X upcononox enuso  $OrBer: 1)F<sub>o</sub> = 10 \mu mg$  $2F = 2\mu m g$  (enurosuee, to  $(F-2\mu mg)$ -to)  $\sqrt{5}$  $4) p_{4} = p_{0} + p_{9}$  / = 100k la + 1000. 10.2, 5  $V = g_{gu}^3$  $p_{1} = 125k$   $\omega$  $s = 90$  eu  $0$ TBeT: $p_1 = 125k/a$  $\rho = 4\frac{\Gamma}{C}$  $p_0 = 100 \times 10$ 2) JAMETRIM, 200 a com des tens des ne spaniers,  $\dot{q} = 0 \frac{\mu}{c}$ to nouspebana 5b1 cany, a norozote boya bottonunbalt tero, a TAK XE PAJNOCTS cun gabre muis, mo, T.K tero Mpurreeno, => youpaerce Fg's ypother 1/-19000 Funcation Blom Concretered  $c_{\overline{1g}}$  5 -  $\overline{1g}$  =  $\frac{1}{2}$  5 -  $\frac{1}{2}$  $U = (000.8.10^{3} \cdot 10 - 125.20.10^{4})$  $+280 - 25102.10 - 79754$  $F = 80 - 250 = -1704 \Rightarrow F11F = F$  Kanp buy 4 | F1=170|  $Uner:21F \rightarrow 170H$ 

□ черновик № чистовик (Поставьте галочку в нужном поле)

Страница № 5 (Нумеровать только чистовики)

□ черновик □ чистовик (Поставьте галочку в нужном поле)

Страница № (Нумеровать только чистовики)

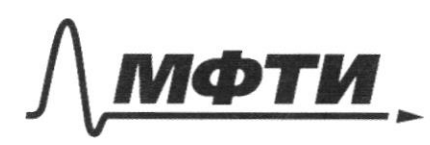

ФЕЛЕРАЛЬНОЕ ГОСУЛАРСТВЕННОЕ АВТОНОМНОЕ ОБРАЗОВАТЕЛЬНОЕ УЧРЕЖДЕНИЕ ВЫСШЕГО **ОБРАЗОВАНИЯ** 

МОСКОВСКИЙ ФИЗИКО-ТЕХНИЧЕСКИЙ ИНСТИТУТ (НАЦИОНАЛЬНЫЙ ИССЛЕДОВАТЕЛЬСКИЙ **УНИВЕРСИТЕТ)** 

ШИФР

(заполняется секретарём)

ПИСЬМ **НАЯ РАБОТА** 

 $h = 225 - 92 = 100$ <br>  $-22 = 100$ <br>  $-89 = 100$ <br>  $-89 = 100$ <br>  $-89 = 9$  $V = \sqrt{6} - 9t = \pm \frac{v}{3}$  $1025' + 623'$  $\mathcal{L} = \frac{10.480}{30}$  $6, 44$  $mg_0 = G \frac{Mm}{4R^2}$  -  $g_0 = G \frac{\rho \pi R^3}{3R^2} = \frac{1}{3} G \rho \pi R$  $\pi a = \frac{s}{R}$  =  $v = \sqrt{a_n R} = \sqrt{b \frac{4a}{\beta \gamma R}} = \sqrt{b \pi}$  $p_1 = p_0 + \rho / \sqrt{4} = 10^{-7} + 1000 \cdot 10.25 = 125 \cdot 100$  $(C)$  - Here?  $-\frac{1}{2}$ ł  $U = kr \cdot \frac{4}{c^2}$  $7.3 = 21$  $X_i + X_i = -D - n$  $x_1x_2 = q - n$ <br>  $(x_1-1)(x_2-1) = p+q+1$ 60  $1^2$ + p+n + q - n = 0  $\overline{\mathbf{1}}$  $P+q=-1$  $(q-n)^{2}+(p+n)(q-n)+(q-n)=0$  $X^{L} + hX - I - n = 0$  $(9 - 1) + p + n + 1 = 0$  $\mathscr{A}_{k}(X-1)(X+1+n)=0$  $q + p + 1 = 0$ 

Страница № (Нумеровать только чистовики)

BB=BACUALLS BACUALEBUZ  $P_0-Pgh=\frac{F}{\rho}$  $P9h$  $r^2 = 63$  $\frac{1}{3}$  -  $\frac{1}{2}$  - 1 - 2 - 3 A  $\sqrt[3]{r^{2}}$  =  $\sqrt[3]{8}$  $ac = \n\int$  $R = 4$ <br> $S = 6$  $a^{2} + c^{2} = 2^{2}$  $Q + C = \sqrt{2^2 + 25} = \sqrt{16 + 12} = 2\sqrt{2}$  $4.5$  $|0|-c| = \sqrt{2^2 \cdot 3^2} = 2$  $a - \frac{H\sqrt{2}}{2}$   $a^4 - a^2R + S^2 = 0$ <br>  $c = \sqrt{2}A$   $a^2 - A^2 = 0$  $Q^2 = 2\pi \sqrt{R^2 + 4f^2}$  $\phi$  or  $t_{0} - \frac{gt_{0}^{2}}{2} - \rho$  $= 82 \sqrt{64.346}$  $t_{0} = \frac{226}{9} = \frac{2 \cdot 12}{10} = 2$  $x^2 + y^2 = 1$  $\tilde{\rho}$  $d\int p_i = p_* \rho g dh$  $Df(D + \rho gh)dh$  $R_{\bullet} = \rho_{0} + \frac{\rho_{0} d_{1}}{\rho_{0}}$ F.  $90 = 6\frac{169\pi R}{27}$  $2\pi \sqrt{\frac{R}{\theta p}} = \frac{22\pi}{4\pi\sqrt{\frac{4\pi^{2} \cdot 27}{44\pi^{2} \cdot 6^{2}}} = \frac{3}{2}\sqrt{\frac{3\pi}{\rho G}}$ 

Страница № (Нумеровать только чистовики)

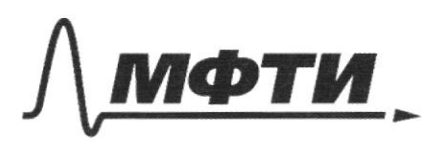

ФЕДЕРАЛЬНОЕ ГОСУДАРСТВЕННОЕ АВТОНОМНОЕ ОБРАЗОВАТЕЛЬНОЕ УЧРЕЖДЕНИЕ ВЫСШЕГО **ОБРАЗОВАНИЯ** 

«МОСКОВСКИЙ ФИЗИКО-ТЕХНИЧЕСКИЙ ИНСТИТУТ (НАЦИОНАЛЬНЫЙ ИССЛЕДОВАТЕЛЬСКИЙ УНИВЕРСИТЕТ)»

ШИФР

(заполняется секретарём)

## ПИСЬМЕННАЯ РАБОТА

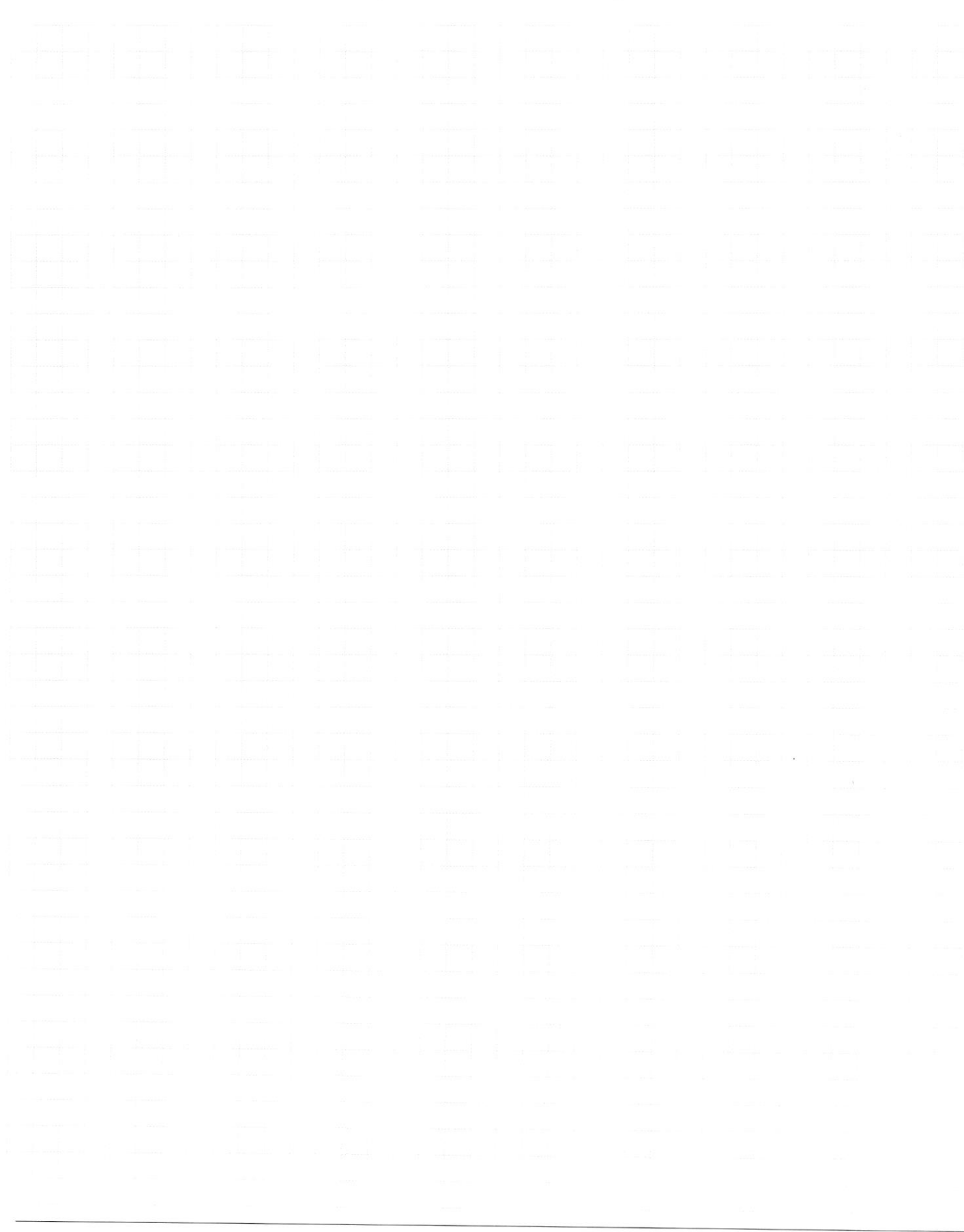

Страница  $\mathcal{N}_{\mathcal{Q}}$ (Нумеровать только чистовики)

 $\label{eq:deph} \Box \text{ \rm 4epho  
BHK} \quad \Box \text{ \rm 4MCTOBI}$  (Поставьте галочку в нужном поле) □ чистовик  $\mathop{\mathrm{Crp}}$ ица  $\mathop{\mathrm{N\!e}}\limits_{\text{(HyмерOBATb TOLBKKO HICTO BHKM)}}$ 

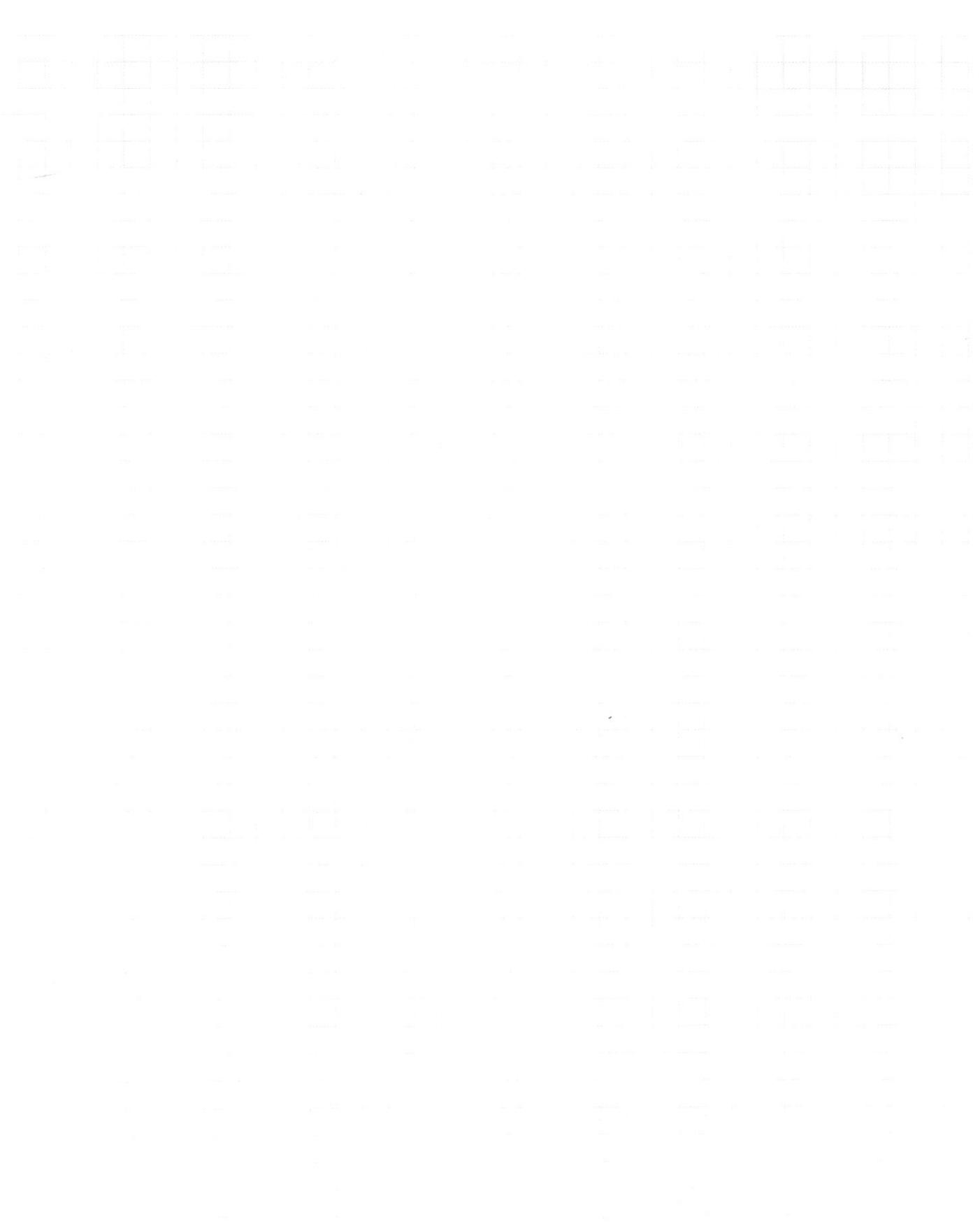